# **American Community Survey Design and Methodology (January 2014)**

# **Chapter 12: Variance Estimation**

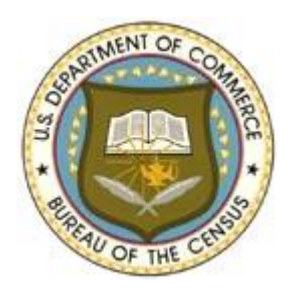

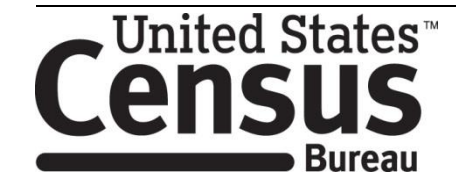

[This page intentionally left blank]

# **Table of Contents**

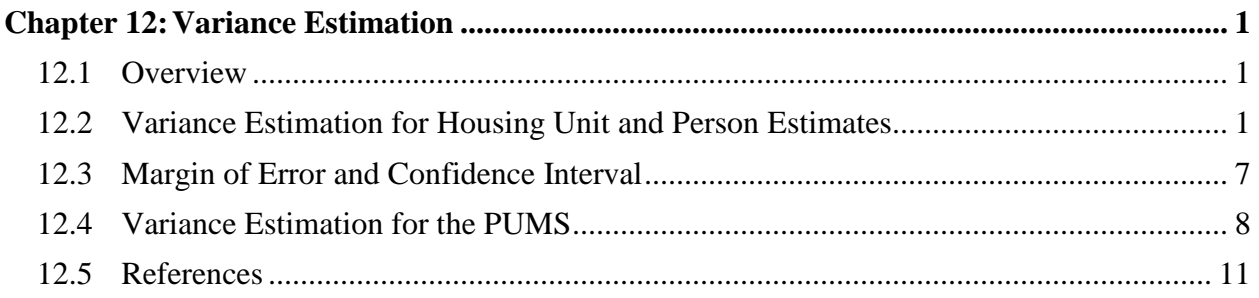

# **Tables**

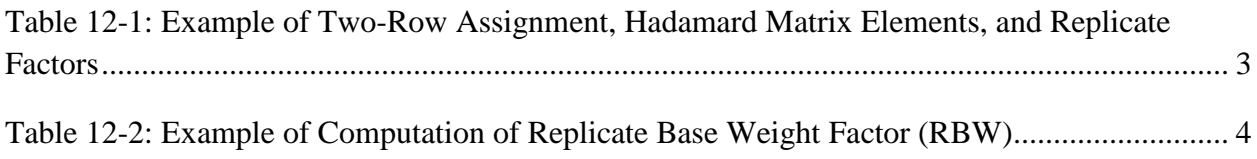

[This page intentionally left blank]

# <span id="page-4-0"></span>**Chapter 12:Variance Estimation**

## <span id="page-4-1"></span>**12.1 Overview**

Sampling error is the uncertainty associated with an estimate that is based on data gathered from a sample of the population rather than the full population. Note that sample-based estimates will vary depending on the particular sample selected from the population. Measures of the magnitude of sampling error, such as the variance and the standard error (the square root of the variance), reflect the variation in the estimates over all possible samples that could have been selected from the population using the same sampling methodology.

The American Community Survey (ACS) is committed to providing its users with measures of sampling error along with each published estimate. To accomplish this, all published ACS estimates are accompanied either by 90 percent margins of error or confidence intervals, both based on ACS direct variance estimates. Due to the complexity of the sampling design and the weighting adjustments performed on the ACS sample, unbiased design-based variance estimators do not exist. As a consequence, the direct variance estimates are computed using a replication method that repeats the estimation procedures independently several times. The variance of the full sample is then estimated by using the variability across the resulting replicate estimates. Although the variance estimates calculated using this procedure are not completely unbiased, the current method produces variances that are accurate enough for analysis of the ACS data.

For Public Use Microdata Sample (PUMS) data users, replicate weights are provided to approximate standard errors for the PUMS-tabulated estimates. Design factors are also provided with the PUMS data, so PUMS data users can compute standard errors of their statistics using either the replication method or the design factor method.

## <span id="page-4-2"></span>**12.2 Variance Estimation for Housing Unit and Person Estimates**

Unbiased estimates of variances for ACS estimates do not exist because of the systematic sample design, as well as the ratio adjustments used in estimation. As an alternative, ACS implements a replication method for variance estimation. An advantage of this method is that the variance estimates can be computed without consideration of the form of the statistics or the complexity of the sampling or weighting procedures, such as those being used by the ACS.

The ACS employs the Successive Differences Replication (SDR) method (Wolter, 1984; Fay & Train, 1995; Judkins, 1990) to produce variance estimates. It has been the method used to calculate ACS estimates of variances since the start of the survey. The SDR was designed to be used with systematic samples for which the sort order of the sample is informative, as in the case of the ACS's geographic sort. Applications of this method were developed to produce estimates of variances for the Current Population Survey (U.S. Census Bureau, 2006) and Census 2000 Long Form estimates (Gbur & Fairchild, 2002).

In the SDR method, the first step in creating a variance estimate is constructing the replicate factors. Replicate base weights are then calculated by multiplying the base weight for each housing unit (HU) by the factors. The weighting process then is rerun, using each set of replicate base weights in turn, to create final replicate weights. Replicate estimates are created by using the same estimation method as the original estimate, but applying each set of replicate weights instead of the original weights. Finally, the replicate and original estimates are used to compute the variance estimate based on the variability between the replicate estimates and the full sample estimate.

The following steps produce the ACS direct variance estimates:

- 1. Compute replicate factors.
- 2. Compute replicate weights.
- 3. Compute variance estimates.

#### **Replicate Factors**

Computation of replicate factors begins with the selection of a Hadamard matrix of order R (a multiple of 4), where R is the number of replicates. A Hadamard matrix H is a k-by-k matrix with all entries either 1 or  $-1$ , such that  $\mathbf{H'H} = k\mathbf{I}$  (that is, the columns are orthogonal). For ACS, the number of replicates is 80 ( $R = 80$ ). Each of the 80 columns represents one replicate.

Next, a pair of rows in the Hadamard matrix is assigned to each record (HU or group quarters  $(GQ)$  person). An algorithm is used to assign two rows of an  $80\times80$  Hadamard matrix to each HU. The ACS uses a repeating sequence of 780 pairs of rows in the Hadamard matrix to assign rows to each record, in sort order (Navarro, 2001a). The assignment of Hadamard matrix rows repeats every 780 records until all records receive a pair of rows from the Hadamard matrix. The first row of the matrix, in which every cell is always equal to one, is not used.

The replicate factor for each record then is determined from these two rows of the  $80\times80$ Hadamard matrix. For record i  $(i = 1, \ldots, n$ , where n is sample size) and replicate r  $(r = 1, \ldots, 80)$ , the replicate factor is computed as:

$$
f_{i,r} = 1 + 2^{-1.5} a_{R1i,r} - 2^{-1.5} a_{R2i,r}
$$

where *R*1i and *R*2i are respectively the first and second row of the Hadamard matrix assigned to the *i*-th HU, and *aR*l*i,r* and *aR*2i,r are respectively the matrix elements (either 1 or −1) from the Hadamard matrix in rows  $R1i$  and  $R2i$  and column r. Note that the formula for  $f_{i,r}$  yields replicate factors that can take one of three approximate values: 1.7, 1.0, or 0.3. That is;

- If  $a_{R1i,r} = +1$  and  $a_{R2i,r} = +1$ , the replicate factor is 1.
- If  $a_{R1i,r} = -1$  and  $a_{R2i,r} = -1$ , the replicate factor is 1.
- If  $a_{R1i,r} = +1$  and  $a_{R2i,r} = -1$ , the replicate factor is approximately 1.7.
- If  $a_{R1i,r} = -1$  and  $a_{R2i,r} = +1$ , the replicate factor is approximately 0.3.

The expectation is that 50 percent of replicate factors will be 1, and the other 50 percent will be evenly split between 1.7 and 0.3 (Gunlicks, 1996).

The following example demonstrates the computation of replicate factors for a sample of size five, using a Hadamard matrix of order four:

$$
H = \begin{bmatrix} +1 & +1 & +1 & +1 \\ +1 & -1 & +1 & -1 \\ +1 & +1 & -1 & -1 \\ +1 & -1 & -1 & +1 \end{bmatrix}
$$

Table 12-1 presents an example of a two-row assignment developed from this matrix, and the values of replicate factors for each sample unit.

**Table 12-1: Example of Two-Row Assignment, Hadamard Matrix Elements, and Replicate Factors**

| Case | Row             |                 | Hadamard matrix element |             |                    |             |                          |             |                    |                          | Approximate replicate |           |           |           |
|------|-----------------|-----------------|-------------------------|-------------|--------------------|-------------|--------------------------|-------------|--------------------|--------------------------|-----------------------|-----------|-----------|-----------|
| #(i) | R1 <sub>i</sub> | R2 <sub>i</sub> | Replicate 1             |             | Replicate 2        |             | Replicate 3              |             | Replicate 4        |                          | $f_{i,1}$             | $f_{i,2}$ | $f_{1,3}$ | $t_{i.4}$ |
|      |                 |                 | a <sub>R11.1</sub>      | $a_{R2i,1}$ | $a_{\text{R11},2}$ | $a_{R2i,2}$ | $a_{\text{R1i,3}}$       | $a_{R2i,3}$ | a <sub>R11.4</sub> | $a_{R2i.4}$              |                       |           |           |           |
|      |                 |                 | $+1$                    | $+1$        | $\sim$             | $+1$        | $+1$                     | ÷ I         | - 1                | ۰.                       |                       | 0.3       |           |           |
|      |                 | 4               | $+1$                    | $+1$        | $+1$               | - 1         | - 1                      | - 1         | -1                 | $+1$                     |                       | 1.7       |           | 0.3       |
|      |                 |                 | $+1$                    | $+1$        | - 1                | - 1         | $\overline{\phantom{0}}$ | $+1$        | $+1$               | $\overline{\phantom{a}}$ |                       |           | 0.3       | 1.7       |
| 4    |                 |                 | $+1$                    | $+1$        | - 1                | $+1$        | $+1$                     | - 1         | - 1                | $\overline{\phantom{a}}$ |                       | 0.3       |           |           |
|      |                 | 4               | $+1$                    | $+1$        | $+1$               | - 1         | $\overline{\phantom{a}}$ | - 1         | -1                 | $+1$                     |                       |           |           | 0.3       |

Note that row 1 is not used. For the third case  $(i = 3)$ , rows four and two of the Hadamard matrix are to calculate the replicate factors. For the second replicate  $(r = 2)$ , the replicate factor is computed using the values in the second column of rows four  $(+1)$  and two  $(+1)$  as follows:

$$
f_{3,2} = 1 + 2^{-1.5}a_{4,2} - 2^{-1.5}a_{2,2} = 1 + (2^{-1.5} \times -1) - (2^{-1.5} \times -1) = 1
$$

#### **Replicate Weights**

Replicate weights are produced in a way similar to that used to produce full sample final weights. All of the weighting adjustment processes performed on the full sample final survey weights (such as applying noninterview adjustments and population controls) also are carried out for each replicate weight. However, collapsing patterns are retained from the full sample weighting and are not determined again for each set of replicate weights.

Before applying the weighting steps explained in Chapter 11, the replicate base weight (RBW) for replicate *r* is computed by multiplying the full sample base weight (BW— see Chapter 11 for the computation of this weight) by the replicate factor  $f_{i,r}$ ; that is,  $RBW_{i,r} = BW_i \times f_{i,r}$ , where RBW<sub>*i,r*</sub> is the replicate base weight for the *i*-th HU and the *r*-th replicate ( $r = 1, ..., 80$ ).

One can elaborate on the previous example of the replicate construction using five cases and four replicates: Suppose the full sample BW values are given under the second column of the following table (Table 12-2). Then, the replicate base weight values are given in columns 7−10.

| Case $#$ | BW <sub>i</sub> |              | Approximate Replicate Factor |                  |           | Replicate Base Weight |            |           |             |  |
|----------|-----------------|--------------|------------------------------|------------------|-----------|-----------------------|------------|-----------|-------------|--|
|          |                 | -lu          | $I_{1,2}$                    | L <sub>i.3</sub> | $I_{1.4}$ | $RBW_{i,i}$           | $RBW_{i2}$ | $RBW_{i}$ | $RBW_{i.4}$ |  |
|          | 100             | 0.3          |                              |                  | ا 7. ا    | 29                    | 00 ا       | 100       | 171         |  |
|          | 20 ا            | . . 7        |                              | 0.3              |           | 205                   | 120        | 35        | 120         |  |
| 3        | 80              |              |                              |                  | 0.3       | 80                    | 80         | 80        | 23          |  |
| 4        | 120             | 0.3          |                              |                  | 1.7       | 35                    | 20 ا       | 120       | 205         |  |
|          | 110             | $.7^{\circ}$ |                              | 0.3              |           | 188                   | l 10       | 32        | 110         |  |

**Table 12-2: Example of Computation of Replicate Base Weight Factor (RBW)**

The rest of the weighting process (Chapter 11) then is applied to each replicate weight  $RBW<sub>i,r</sub>$ (starting from the adjustment for CAPI subsampling) and proceeding to the population control adjustment or raking). Basically, the weighting adjustment process is repeated independently 80 times and the  $RBW_{i,r}$  is used in place of  $BW_i$  (as in Chapter 11).

By the end of this process, 80 final replicate weights for each HU and person record are produced.

Beginning with the ACS 2011 data products, a new imputation-based methodology was incorporated into processing (see the description in Chapter 11). An adjustment was added to the production replicate weight variance methodology to account for the non-negligible amount of additional variation being introduced by the new technique. For more information regarding this issue, see Asiala and Castro (2012).

#### **Variance Estimates**

Given the replicate weights, the computation of variance for any ACS estimate is straightforward. Suppose that  $\hat{\theta}$  is an ACS estimate of any type of statistic, such as mean, total, or proportion. Let  $\hat{\theta}_0$  denote the estimate computed based on the full sample weight, and  $\hat{\theta}_1$ ,  $\hat{\theta}_2$ ,  $\ldots$ ,  $\hat{\theta}_{80}$  denote the estimates computed based on the replicate weights. The variance of  $\hat{\theta}_0$ ,  $v(\hat{\theta}_0)$ , is estimated as the sum of squared differences between each replicate estimate  $\hat{\theta}_r$  ( $r = 1, ..., 80$ ) and the full sample estimate  $\hat{\theta}_0$ . The formula is as follows<sup>1</sup>:

 $\overline{a}$ 

<sup>&</sup>lt;sup>1</sup> A general replication-based variance formula can be expressed as  $v(\hat{\theta}_0) = \sum_{r=1}^n c_r (\hat{\theta}_r - \hat{\theta}_0)^2$  where  $c_r$  is the multiplier related to the *r*-th replicate determined by the replication method. For the SDR method, the value of  $c_r$  is  $4 / R$ , where *R* is the number of replicates (Fay & Train, 1995).

$$
v(\hat{\theta}_0) = \frac{4}{80} \sum_{r=1}^{80} (\hat{\theta}_r - \hat{\theta}_0)^2
$$

This equation holds for count estimates as well as any other types of estimates, including percents, ratios, and medians.

There are certain cases, however, where this formula does not apply. The first and most important cases are estimates that are "controlled" to population totals and have their standard errors set to zero. These are estimates that are forced to equal intercensal estimates during the weighting process's raking step, for example, total population and collapsed age, sex, and Hispanic origin estimates for weighting areas. Although race is included in the raking procedure, race group estimates are not controlled; the categories used in the weighting process (see Chapter 11) do not match the published tabulation groups because of multiple race responses and the "Some Other Race" category. Information on the final collapsing of the person post-stratification cells is passed from the weighting to the variance estimation process in order to identify estimates that are controlled. This identification is done independently for all weighting areas and then is applied to the geographic areas used for tabulation. Standard errors for those estimates are set to zero, and published margins of error are set to "\*\*\*\*\*" (with an appropriate accompanying footnote).

Another special case deals with zero-estimated counts of people, households, or HUs. A direct application of the replicate variance formula leads to a zero standard error for a zero-estimated count. However, there may be people, households, or HUs with that characteristic in that area that were not selected to be in the ACS sample, but a different sample might have selected them, so a zero standard error is not appropriate. For these cases, the following model-based estimation of standard error was implemented.

The model-based method requires census counts and ACS data. For ACS data collected in a census year, the ACS zero-estimated counts (for characteristics included in the 100 percent census ("short form") count) can be checked against the corresponding census estimates. At least 90 percent of the census counts for the ACS zero-estimated counts should be within a 90 percent confidence interval based on our modeled standard error. Let the variance of the estimate be modeled as some multiple  $(K)$  of the average final weight (for a state or the nation). That is:

$$
v(0) = K \times
$$
 (average weight)

Then, set the 90 percent upper bound for the zero estimate equal to the Census count:

Upper Confidence Bound =  $0 + 1.645 \times SE(0) = 1.645 \times \sqrt{K \times (average weight)}$  = census count

Solving for K yields:

$$
K = \left(\frac{\text{census count}}{1.645}\right)^2 \frac{1}{\text{(average weight)}}
$$

The first *K* was computed for all ACS zero-estimated counts from 2000 which were matched to Census 2000 100 percent counts, and then the 90th percentile of those *K*s was determined. Based on the Census 2000 data, we used a value for *K* of 400 (Navarro, 2001b) from 2001 through the 2010 data products.

When the results of the 2010 Census became available in 2011, work was done to update the *K* value. The new value for K was determined to be 223 and was used for the first time with the 2011 data products. In 2012, additional research was conducted. As a result, for the 1-year and 3 year data products, the k value continues to be 223, but for the 5-year data products there is a change. One of six possible values (4, 8, 10, 14, 18, or 22) is assigned based on the population size of the geographic area.

For publication, the standard error (*SE*) of the zero count estimate is computed as:

$$
SE(0) = \sqrt{K \times (average \ weight)}
$$

Where:

 $K = 400$  for ACS data products from 2001 to 2010 223 for ACS data products for 2011 4, 8, 10, 14, 18, 22 or 223 for ACS data products starting with 2012

The average weights (the maximum of the average housing unit and average person final weights) are calculated at the state and national level for each ACS single-year or multiyear data release. Estimates for geographic areas within a state use that state's average weight, and estimates for geographic areas that cross state boundaries use the national average weight.

Finally, a similar method is used to produce an approximate standard error for both ACS zero and 100 percent estimates. We do not produce approximate standard errors for other zero estimates, such as ratios or medians.

#### **Variance Estimation for Multiyear ACS Estimates – Finite Population Correction Factor**

Through the 2008 and 2006-2008 data products, the same variance estimation methodology described above was implemented for both 1-year and 3-year. No changes to the methodology were necessary due to using multiple years of sample data. However, beginning with the 2007- 2009 and 2005-2009 data products, the ACS incorporated a finite population correction (FPC) factor into the 3-year and 5-year variance estimation procedures.

The Census 2000 long form, as noted above, used the same SDR variance estimation methodology as the ACS currently does. The long form methodology also included an FPC factor in its calculation. One-year ACS samples are not large enough for an FPC to have much impact on variances. However, with 5-year ACS estimates, up to 50 percent of housing units in certain blocks may have been in sample over the 5-year period. Applying an FPC factor to multiyear ACS replicate estimates will enable a more accurate estimate of the variance, particularly

for small areas. It was decided to apply the FPC adjustment to 3-year and 5-year ACS products, but not to 1-year products. The ACS FPC factor is applied in the creation of the replicate factors:

$$
f_{i,r}^* = 1 + \left(2^{-1.5} a_{R1i,r} - 2^{-1.5} a_{R2i,r}\right) \times \sqrt{1 - n/N}
$$

where  $\sqrt{1 - n/N}$  is the FPC factor. Generically, n is the unweighted sample size, and N is the unweighted universe size. The ACS uses two separate FPC factors: one for HUs responding by mail or telephone, and a second for HUs responding via personal visit follow-up.

The FPC is typically applied as a multiplicative factor "outside" the variance formula. However, under certain simplifying assumptions, the variance using the replicate factors after applying the FPC factor is equal to the original variance multiplied by the FPC factor. This method allows a direct application of the FPC to each housing unit's or person's set of replicate weights, and a seamless incorporation into the ACS's current variance production methodology, rather than having to keep track of multiplicative factors when tabulating across areas of different sampling rates.

The adjusted replicate factors are used to create replicate base weights, and ultimately final replicate weights. It is expected that the improvement in the variance estimate will carry through the weighting, and will be seen when the final weights are used.

The ACS FPC factor could be applied at any geographic level. Since the ACS sampling rates are determined at the small area level (mainly census tracts and governmental units), a low level of geography was desirable. At higher levels, the high sampling rates in specific blocks would likely be masked by the lower rates in surrounding blocks. For that reason, the factors are applied at the census tract level.

Group quarters persons do not have an FPC factor applied to their replicate factors.

## <span id="page-10-0"></span>**12.3 Margin of Error and Confidence Interval**

Once the standard errors have been computed, margins of error and/or confidence bounds are produced for each estimate. These are the measures of overall sampling error presented along with each published ACS estimate. All published ACS margins of error and the lower and upper bounds of confidence intervals presented in the ACS data products are based on a 90 percent confidence level, which is the Census Bureau's standard (U.S. Census Bureau, 2010). A margin of error contains two components: the standard error of the estimate, and a multiplication factor based on a chosen confidence level. For the 90 percent confidence level, the value of the multiplication factor used by the ACS is 1.645.

The margin of error of an estimate  $\hat{\theta}$  can be computed as:

Margin of error $(\hat{\theta}) = 1.645 \times SE(\hat{\theta})$ 

where  $SE(\hat{\theta})$  is the standard error of the estimate  $\hat{\theta}$ . Given this margin of error, the 90 percent confidence interval can be computed as:

$$
\hat{\theta}
$$
 ± Margin of error( $\hat{\theta}$ )

That is, the lower bound of the confidence interval is  $[\hat{\theta}$  – margin of error  $(\hat{\theta})$  ], and the upper bound of the confidence interval is  $[\hat{\theta} + \text{margin of error } (\hat{\theta})]$ . Roughly speaking, this interval is a range that will contain the ''full population value'' of the estimated characteristic with a known probability.

Users are cautioned to consider ''logical'' boundaries when creating confidence bounds from the margins of error. For example, a small population estimate may have a calculated lower bound less than zero. A negative number of people does not make sense, so the lower bound should be set to zero instead. Likewise, bounds for percents should not go below zero percent or above 100 percent. For other characteristics, like income, negative values may be legitimate.

Given the confidence bounds, a margin of error can be computed as the difference between an estimate and its upper or lower confidence bounds:

Margin of error =  $max$ (upper bound – estimate, estimate – lower bound)

Using the margin of error (as published or calculated from the bounds), the standard error is obtained as follows:

Standard error
$$
(\hat{\theta})
$$
 = Margin of error $(\hat{\theta}) \div 1.645$ 

For ranking tables and comparison profiles, the ACS provides an indicator as to whether two estimates,  $Est_1$  and  $Est_2$ , are statistically significantly different at the 90 percent confidence level. That determination is made by initially calculating:

$$
Z = \frac{Est_1 - Est_2}{\sqrt{SE(Est_1)^2 + SE(Est_2)^2}}
$$

If  $Z < -1.645$  or  $Z > 1.645$ , the difference between the estimates is significant at the 90 percent level. Determinations of statistical significance are made using unrounded values of the standard errors, so users may not be able to achieve the same result using the standard errors derived from the rounded estimates and margins of error as published. Only pairwise tests are used to determine significance in the ranking tables; no multiple comparison methods are used.

### <span id="page-11-0"></span>**12.4 Variance Estimation for the PUMS**

The Census Bureau cannot possibly predict all combinations of estimates and geography that may be of interest to data users. Data users can download PUMS files and tabulate the data to create estimates of their own choosing. Because the ACS PUMS contains only a subset of the full ACS sample, estimates from the ACS PUMS file will often be different from the published ACS estimates that are based on the full ACS sample.

Users of the ACS PUMS files can compute the estimated variances of their statistics using one of two options: (1) the replication method using replicate weights released with the PUMS data, and (2) the design factor method.

#### **PUMS Replicate Variances**

For the replicate method, direct variance estimates based on the SDR formula as described in Section 12.2 above can be implemented. Users can simply tabulate 80 replicate estimates in addition to their desired estimate by using the provided 80 replicate weights, and then apply the variance formula:

$$
v(\hat{\theta}_0) = \frac{4}{80} \sum_{r=1}^{80} (\hat{\theta}_r - \hat{\theta}_0)^2
$$

#### **PUMS Design Factor Variances**

Similar to methods used to calculate standard errors for PUMS data from Census 2000, the ACS PUMS provides tables of design factors for various topics such as age for persons or tenure for HUs. For example, the 2009 ACS PUMS design factors are published at national and state levels (U.S. Census Bureau, 2010a), and were calculated using 2009 ACS data. PUMS design factors are updated periodically, but not necessarily on an annual basis. The design factor approach was developed based on a model that uses a standard error from a simple random sample as the base, and then inflates it to account for an increase in the variance caused by the complex sample design. Standard errors for almost all counts and proportions of persons, households, and HUs are approximated using design factors. For 1-year ACS PUMS files beginning with 2005, use:

$$
SE(\hat{Y}) \doteq DF \times \sqrt{99 \times \hat{Y} \times \left(1 - \frac{\hat{Y}}{N}\right)}
$$

for a total, and

$$
SE(\hat{p}) \doteq DF \times \sqrt{\frac{99}{B} \times \hat{p} \times (100 - \hat{p})}
$$

for a percent, where:

- $\hat{Y}$  = the estimate of total or a count.
- $\hat{p}$  = the estimate of a percent.
- $DF$  = the appropriate design factor based on the topic of the estimate.
- $N =$  the total for the geographic area of interest (if the estimate is of HUs, the number of HUs is used; if the estimate is of families or households, the number of households is used; otherwise the number of persons is used as *N*).
- $B =$  the denominator (base) of the percent.

The value 99 in the formula is the value of the 1-year PUMS FPC factor, which is computed as (100 − *ƒ*) / *ƒ*, where *ƒ* (given as a percent) is the sampling rate for the PUMS data. Since the PUMS is approximately a 1 percent sample of HUs,  $(100 - f) / f = (100 - 1)/1 = 99$ .

For 3-year PUMS files beginning with 2005−2007, the 3 years' worth of data represent approximately a 3 percent sample of HUs. Hence, the 3-year PUMS FPC factor is (100 − *ƒ*) / *ƒ* =  $(100 - 3) / 3 = 97 / 3$ . To calculate standard errors from 3-year PUMS data, substitute 97 / 3 for 99 in the above formulas.

Similarly, 5-year PUMS files, beginning with 2005-2009, represent approximately a 5 percent sample of HUs. So, the 5-year PUMS FPC is  $95 / 5 = 19$ , which can be substituted for 99 in the above formulas.

The design factor (DF) is defined as the ratio of the standard error of an estimated parameter (computed under the replication method described in Section 12.2) to the standard error based on a simple random sample of the same size. The DF reflects the effect of the actual sample design and estimation procedures used for the ACS. The DF for each topic was computed by modeling the relationship between the standard error under the replication method (*RSE*) with the standard error based on a simple random sample (*SRSSE*); that is, *RSE* = *DF* × *SRSSE*, where the *SRSSE*  is computed as follows:

$$
SRSSE(\hat{Y}) \doteq DF \times \sqrt{39 \times \hat{Y} \times \left(1 - \frac{\hat{Y}}{N}\right)}
$$

The value 39 in the formula above is the FPC factor based on an approximate sampling fraction of 2.5 percent in the ACS; that is,  $(100 − 2.5) / 2.5 = 97.5 / 2.5 = 39$ .

The value of DF is obtained by fitting the no-intercept regression model  $RSE = DF \times SRSSE$ using standard errors (*RSE*, *SRSSE*) for various published table estimates at the national and state levels. The values of DFs by topic can be obtained from the "PUMS Accuracy of the Data" statement that is published with each PUMS file. For example, 2009 1-year PUMS DFs can be found in the PUMS Accuracy of the Data (2009) (U.S. Census Bureau (2010b)). The documentation also provides examples on how to use the design factors to compute standard errors for the estimates of totals, means, medians, proportions or percentages, ratios, sums, and differences.

The topics for the 2009 PUMS design factors are, for the most part, the same ones that were available for the Census 2000 PUMS. We recommend to users that, in using the design factor approach, if the estimate is a combination of two or more characteristics, the largest *DF* for this combination of characteristics is used. The only exceptions to this are items crossed with race or Hispanic origin; for these items, the largest DF is used, after removing the race or Hispanic origin DFs from consideration.

### <span id="page-14-0"></span>**12.5 References**

- Asiala, M. & Castro, E. (2012). Developing Replicate Weight-Based Methods to Account for Imputation Variance in a Mass Imputation Application. Joint Statistical Meetings: Proceedings of the Section on Survey Research Methods, Alexandria, VA: American Statistical Association.
- Fay, R., & Train, G. (1995). Aspects of Survey and Model Based Postcensal Estimation of Income and Poverty Characteristics for States and Counties. Joint Statistical Meetings: Proceedings of the Section on Government Statistics (pp. 154-159). Alexandria, VA: American Statistical Association.
- Gbur, P., & Fairchild, L. (2002). Overview of the U.S. Census 2000 Long Form Direct Variance Estimation. Joint Statistical Meetings: Proceedings of the Section on Survey Research Methods (pp. 1139-1144). Alexandria, VA: American Statistical Association.
- Gunlicks, C. (1996). 1990 Replicate Variance System (VAR90-20). Washington, DC: U.S. Census Bureau.
- Judkins, D. R. (1990). Fay's Method for Variance Estimation. Journal of Official Statistics, 6(3), 223-239.
- Navarro, A. (2001a). 2000 American Community Survey Comparison County Replicate Factors. American Community Survey Variance Memorandum Series #ACS-V-01. Washington, DC: U.S. Census Bureau.
- Navarro, A. (2001b). Estimating Standard Errors of Zero Estimates. Washington, DC: U.S. Census Bureau.
- U.S. Census Bureau. (2006). Current Population Survey: Technical Paper 66—Design and Methodology. Retrieved from U.S. Census Bureau: <http://www.census.gov/prod/2006pubs/tp-66.pdf>
- U.S. Census Bureau. (2010). Statistical Quality Standard E2: Reporting Results. Washington, DC: U.S. Census Bureau.
- Wolter, K. M. (1984). An Investigation of Some Estimators of Variance for Systematic Sampling. Journal of the American Statistical Association, 79, 781-790.